## CREARE UN'IMMAGINE CON DIDASCALIA DEL COMPUTER

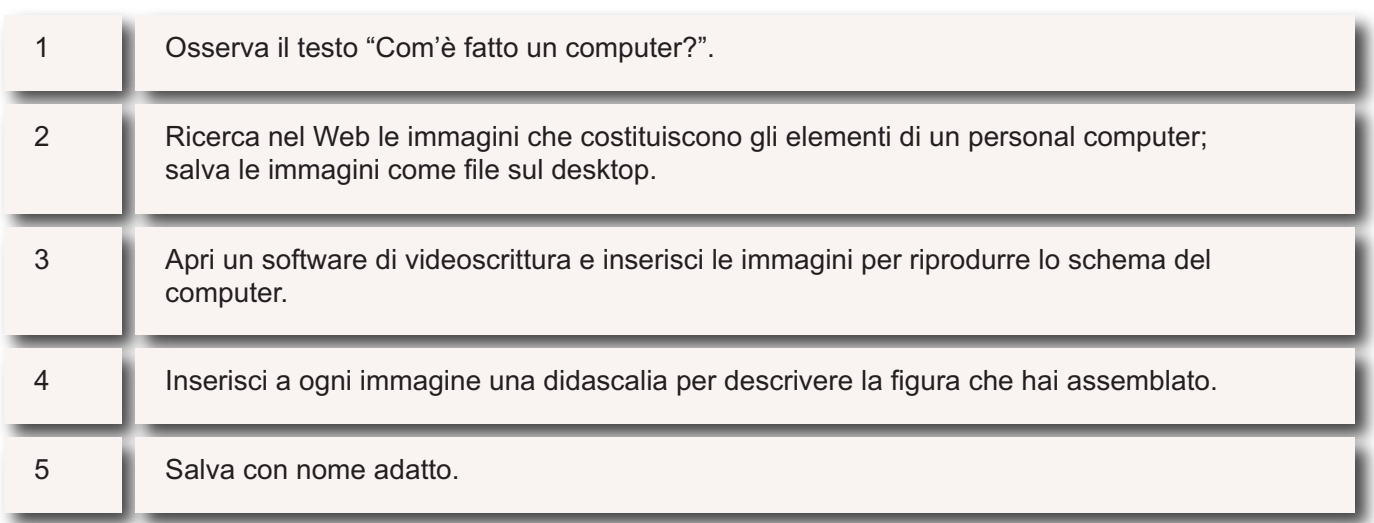